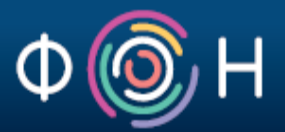

# OWL Web Ontology Language

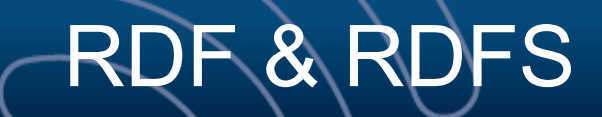

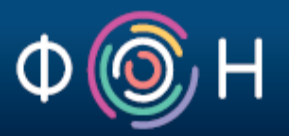

- RDF does not assign any specific meaning to the elements of a triple
	- Interpretation is an arbitrary binary relation
- RDF Schema allows one to define vocabulary terms and the relations between those terms
	- it gives explicit meaning (semantics) to particular RDF predicates and resources
	- it specifies how elements of an RDF triplet should be interpreted

#### Issues with RDFS

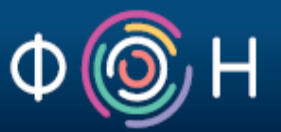

- RDFS is too weak to describe resources in sufficient detail; in particular, it does *not* have:
	- *localised range and domain* constraints
		- E.g., one cannot say that the range of *hasChild* is person when applied to people and cat when applied to cats
	- *existence/cardinality* constraints
		- E.g., one cannot say that all instances of the Person class have a mother that is also a Person, or that a Person has exactly 2 parents
	- *transitive, inverse or symmetrical* properties
		- E.g., one cannot say that *isPartOf* is a transitive property, that *hasPart* is the inverse of *isPartOf*, or that *touches* is symmetrical

#### Requirements for a Web Ontology Language

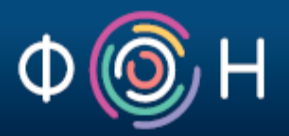

Desirable features of a Web Ontology Language:

- **Extends existing Web standards** 
	- Such as XML, RDF, RDFS
- Easy to understand and use
- Formally specified
- Of "adequate" expressive power
- Enables automated reasoning

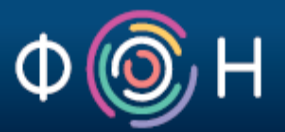

# OWL (Web Ontology Language) through examples

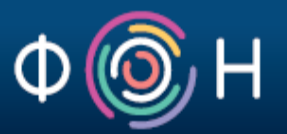

- Let's start by defining some concepts and their relationship
	- define the concepts Camera and SLR
	- state that SLR is a specific kind of Camera

c:Camera rdf:type owl:Class .

c:SLR rdf:type owl:Class ; rdfs:subClassOf c:Camera .

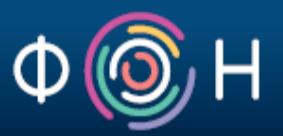

• This definition helps the computer to differentiate between SLR as a kind of camera (Single Lens Reflex) and all other possible meanings of this term

SLR **Single Lens Reflex** (camera) SLR Satellite Laser Ranging SLR Self Loading Rifle SLR Sending Loudness Rating (telecommunications) SLR Service Level Report SLR Service Location Register SLR Side Looking Radar SLR Single Line Restoral SLR Single Linear Recording SLR Slide Raft (aircraft door) SLR Slush on Runway(s) SLR Solectron SLR Spacelift Range SLR Sri Lanka Rupee (national currency) SLR Statutory Liquidity Ratio SLR Stock Level Report SLR Stock Level Requirement SLR Straight Leg Raise SLR Straight Leg Raising SLR System Level Requirement(s)

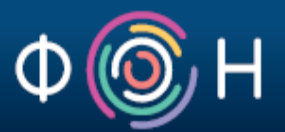

#### **Scenario**

- Tom is interested in purchasing a *camera* with the following features:
	- 75-300mm *zoom lens*,
	- *aperture* of 4.5-5.6,
	- *shutter speed* that ranges from 1/500 sec. to 1.0 sec
- Tom issues a request to his personal Web bot to crawl the Web looking for Web sites offering the camera he wants

- Scenario (cont.)
	- Let's assume that there exists an OWL-based Camera Ontology, which the Web Bot can "consult" while it travels across the Web

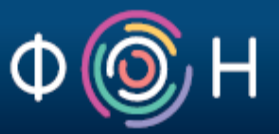

- Scenario (cont.)
	- the Web Bot finds this document at a Web site:

Is it relevant? (SLR = Single Lens Reflex) <PhotographyStore rdf:ID="Hunts" xmlns:rdf="http://www.w3.org/1999/02/22-rdf-syntax-ns#"> <store-location>Malden, MA</store-location> <phone>617-555-1234</phone> <catalog rdf:parseType="Collection"> **<SLR rdf:ID="Olympus-OM-10" xmlns="http://www.camera.org#"> <lens> <Lens> <focal-length>75-300mm zoom</focal-length> <f-stop>4.5-5.6</f-stop> </Lens> </lens> <body> <Body> <shutter-speed rdf:parseType="Resource"> <min>0.002</min> <max>1.0</max> <units>seconds</units> </shutter-speed> </Body> </body> <cost rdf:parseType="Resource"> <rdf:value>325</rdf:value> <currency>USD</currency> </cost> </SLR>**  </catalog> </PhotographyStore>

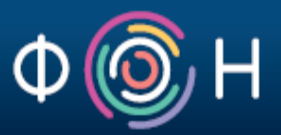

Scenario (cont.) – the Web Bot finds this document at a Web site:  **<lens>**  <**Camera** xmlns:rdf="http://www.w3.org/1999/02/22-rdfsyntax-ns#" xmlns="http://www.camera.org#"> <lens> <Lens> <**size**>75-300mm zoom</**size**> <**aperture**>4.5-5.6</**aperture**>  $\langle$ l ens $\rangle$  </lens> <body> <Body> <**shutter-speed** rdf:parseType="Resource"> <min>0.002</min>  $<$ max $>1.0$  $<$ /max $>$  <units>seconds</units> </**shutter-speed**> Match?

</Body>

</body>

</**Camera**>

<PhotographyStore rdf:ID="Hunts" xmlns:rdf="http://www.w3.org/1999/02/22-rdf-syntax-ns#"> <store-location>Malden, MA</store-location> <phone>617-555-1234</phone> <catalog rdf:parseType="Collection"> **<SLR rdf:ID="Olympus-OM-10" xmlns="http://www.camera.org#"> <Lens> <focal-length>75-300mm zoom</focal-length> <f-stop>4.5-5.6</f-stop> </Lens> </lens> <body> <Body> <shutter-speed rdf:parseType="Resource"> <min>0.002</min> <max>1.0</max> <units>seconds</units> </shutter-speed> </Body> </body> <cost rdf:parseType="Resource"> <rdf:value>325</rdf:value> <currency>USD</currency> </cost> </SLR>**  </catalog> </PhotographyStore>

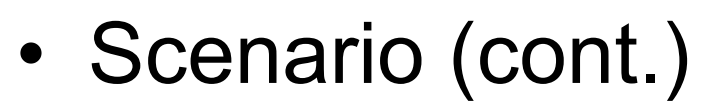

#### – the Web Bot "consults" the OWL Camera Ontology

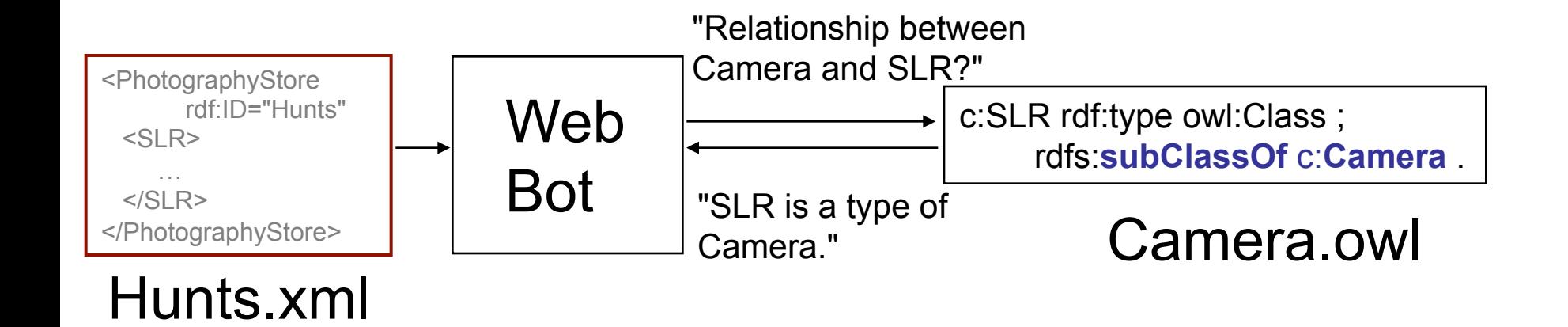

- Scenario (cont.)
	- the Web Bot "consults" the OWL Camera Ontology

**c:focal-length** rdf:type **owl:DatatypeProperty** ; **owl:equivalentProperty c:size** ;

rdfs:domain c:Lens ;

rdfs:range xsd:string .

Interpretation:

 focal-length has the same meaning as (lens) size; it should be used with the Lens class; it's value should be of the type xsd:string.

- Scenario (cont.)
	- the Web Bot "consults" the OWL Camera Ontology

**c:f-stop** rdf:type owl:DatatypeProperty ;

**owl:equivalentProperty c:aperture**"/>

rdfs:domain c:Lens ;

rdfs:range rdf:resource xsd:string .

"f-stop is equivalent to aperture."

#### Example 1: Lessons Learned

Summary:

*interoperability despite terminological differences*!

- achieved through the use of the OWL Camera Ontology
- allows for overcoming situations where different terms, or even vocabularies are used to describe the same thing (resource or relationship)
	- E.g., VCard and FOAF for describing people, Schema.org and GoodRelations for describing products

Scenario:

DNA samples from a robbery identified

Michael Smith as the suspect.

Here is the police report on the robbery:

<report-2003-03-17-XTf4> rdf:type p:Robbery ; dcterms:description "..." ; p:suspect <http://www.dna-bank.org/people/MichaelSmith> .

<http://www.dna-bank.org/people/MichaelSmith>

rdf:type foaf:Person .

Scenario (cont.):

Later in the day a state trooper gives a person a ticket for speeding. The driver's license showed the name Mike. Here is the state trooper's report on the speeder:

```
<report-2003-03-17-QWRP> rdf:type p:Speeder ; 
   dcterms:description "..." ; 
   p:driver <http://www.nypd.gov/speeders/MikeSmith> . 
<http://www.nypd.gov/speeders/MikeSmith> 
                                  rdf:type foaf:Person ;
```
foaf:name "Mike" .

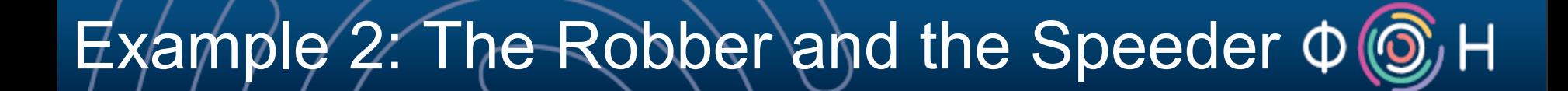

# Any relationship between the Robber and the Speeder?

### Example 2: The Robber and the Speeder  $\Phi$  @

#### The Central Intelligence Agency (CIA) has a file on Mike:

<http://www.nypd.gov/speeders/MikeSmith> rdf:type foaf:Person ;

**owl:sameAs** <http://www.dna-bank.org/people/MichaelSmith>

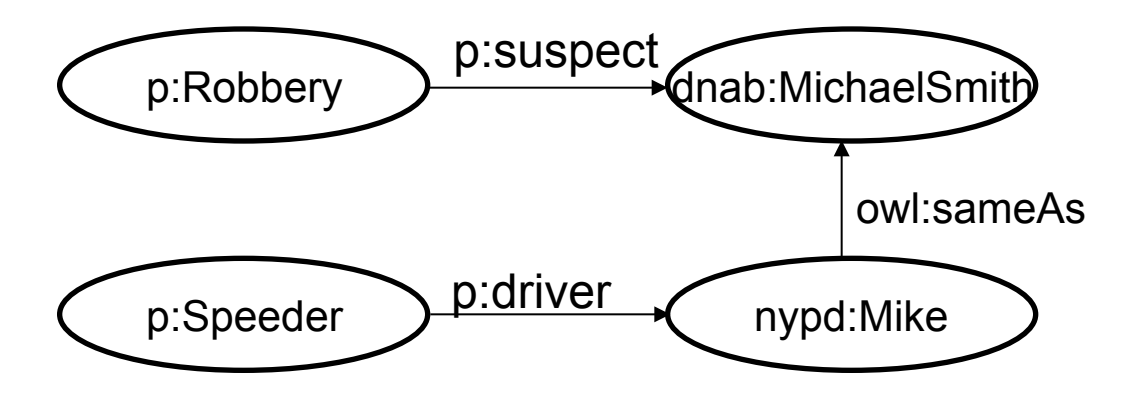

The local police, state troopers, and CIA share their information, thus enabling the following inference to be made:

**Inference**: The Robber and the Speeder are one and the same!

#### Example 2: Lesson Learned

- OWL provides the *owl:sameAs* property allowing us to state that two URIs refer to the same resource
- owl:sameAs property is by far the most frequently used for linking data from different datasets of the Linked Data Cloud

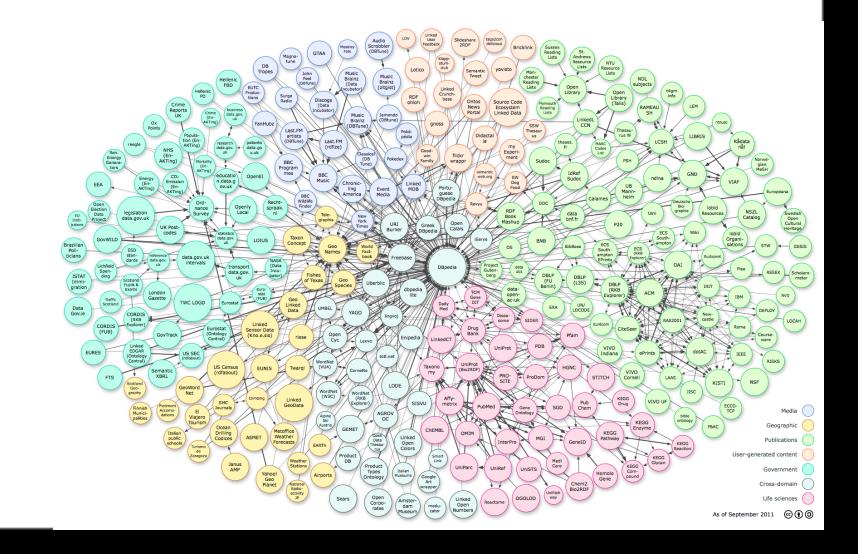

Check: http://sameas.org/

#### Example 3: The Birthplace of Nicole Kidman is ...

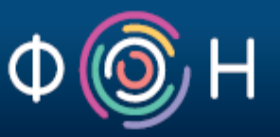

Scenario:

Upon scanning the Web, a Web bot has found 3 documents that contain data about Nicole Kidman:

<http://www.celebreties.org#Nicole\_Kidman> a schema:Person ;

schema:birthPlace <http://www.states.org#Hawaii>

<http://www.celebreties.org#Nicole\_Kidman> a schema:Person ;

schema:birthPlace <http://www.history.org#Sandwich\_Islands>

3

1

 $2^{\circ}$ 

<http://www.celebreties.org#Nicole\_Kidman> a schema:Person ;

schema:birthPlace <http://www.tourism.org#Aloha\_State>

#### **Question**: What is the birthplace of Nicole Kidman?

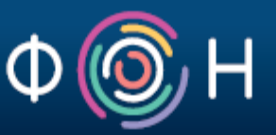

The OWL version of Schema.org states that a Person can have only one birthplace location:

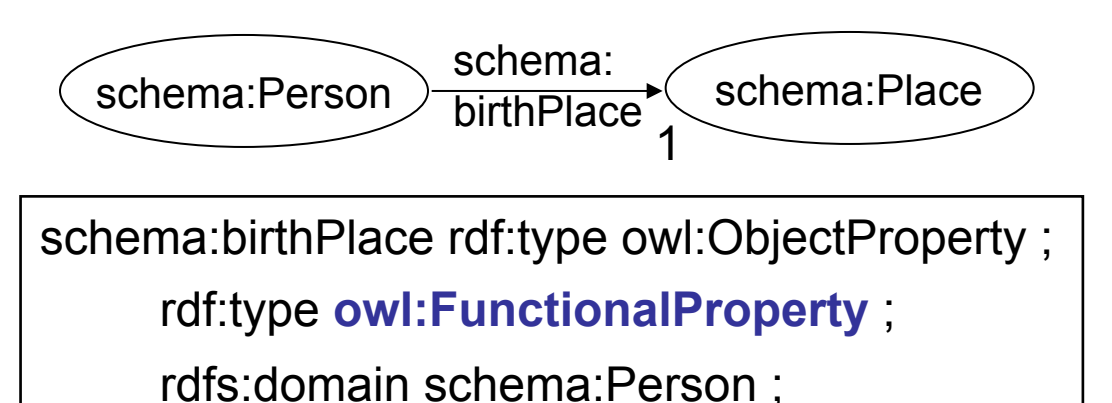

rdfs:range schema:Place .

Thus, the ontology enables the following inference to be made:

<http://www.states.org#Hawaii> , <http://www.history.org#Sandwich\_Islands> , i <http://www.tourism.org#Aloha\_State> **all represent the same location!** 

This example illustrates the OWL's feature that allows us to specify that the subject resource has exactly one value for a specific property:

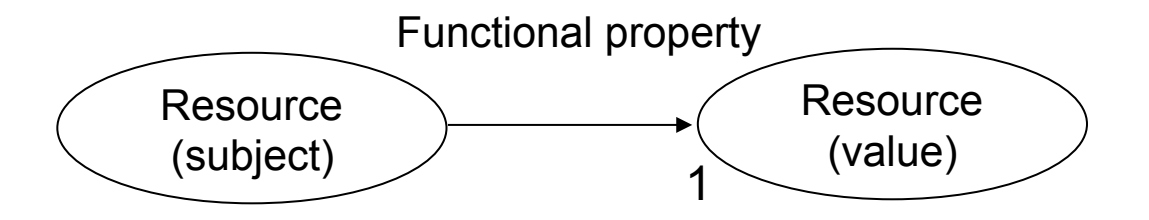

Examples of properties of this type are birth date, social security number, vehicle registration number, and the like

#### Example 3: Lesson Learned

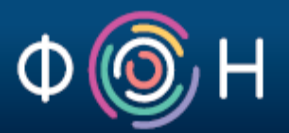

- The example also illustrates how we can use OWL to identify cases when multiple URIs refer to the same resource;
- It allows for resolving issues that arise from the practice that different people and organizations tend to generate their own URI for a resource that already has a URI

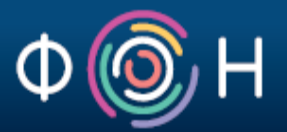

# More OWL features (through examples)

#### Inverse property

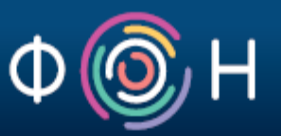

Let's suppose that the *ex:hasAdvisor* property is defined as an inverse property of *ex:hasPhDStudent*

ex:hasAdvisor rdf:type owl:ObjectProperty ;

 **owl:inverseOf** ex:hasPhDStudent ;

rdfs:domain ex:Person ; rdfs:range ex:Person .

Let's further suppose that an RDF graph contains the following triplets:

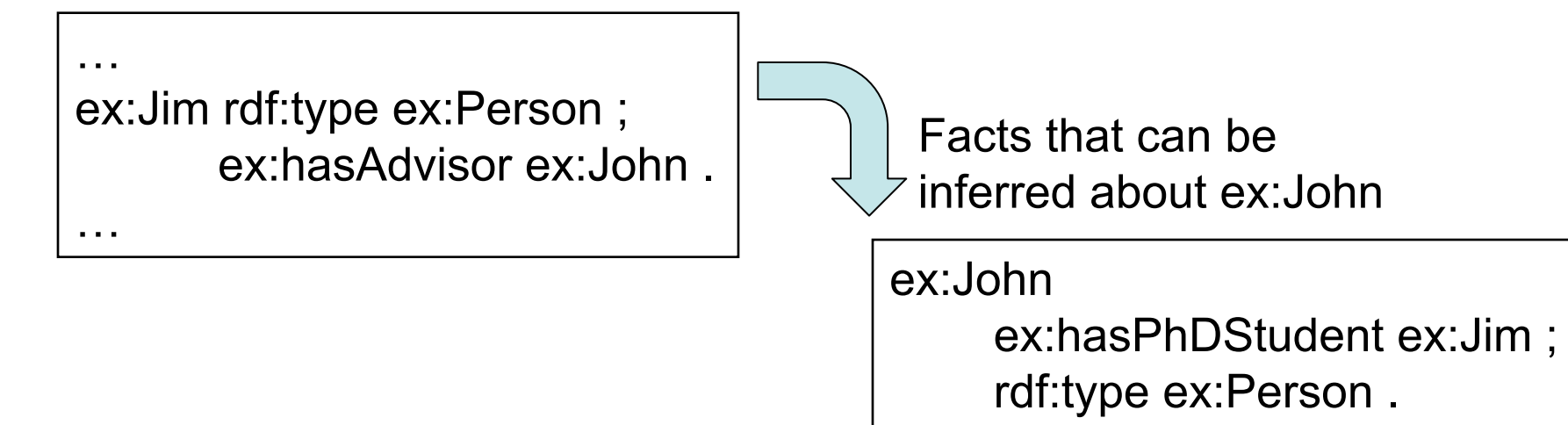

#### Transitive property

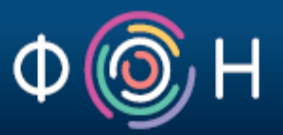

Let's suppose that *ex:locatedIn* is defined as an owl:transitiveProperty

ex:locatedIn rdf:type owl:ObjectProperty , **owl:transitiveProperty** ; rdfs:domain ex:Place ; rdfs:range ex:Place .

Let's further suppose that an RDF graph contains the following triplets:

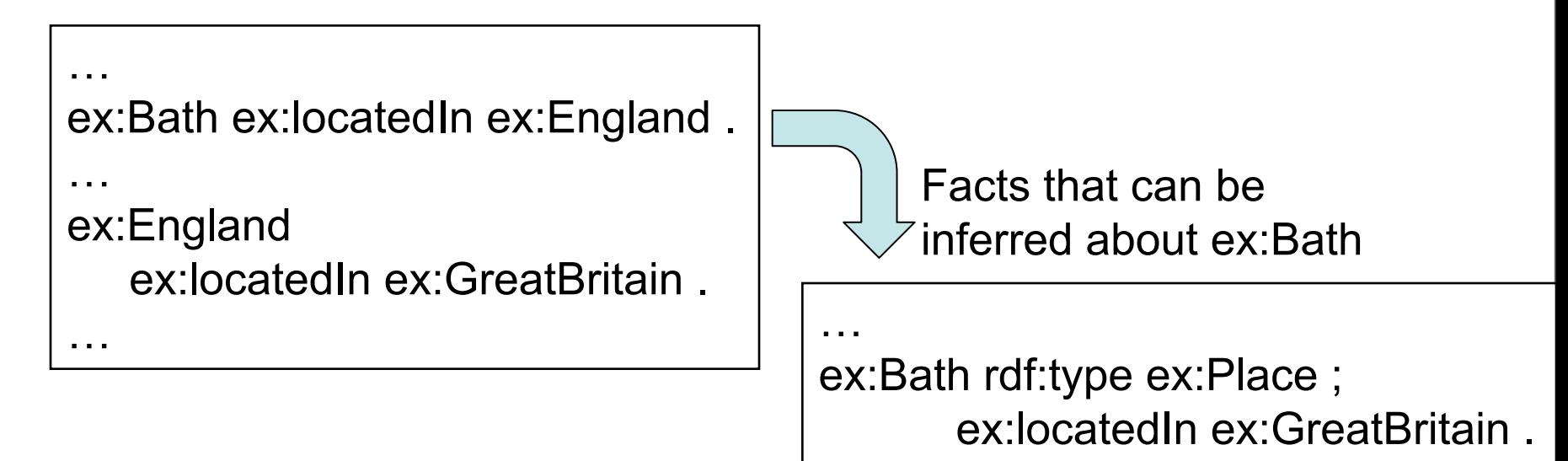

…

#### Symmetric property

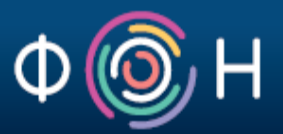

Let's suppose that *ex:friendOf* is defined as an owl:symmetricProperty

ex:friendOf a owl:ObjectProperty , **owl:symmetricProperty** ; rdfs:domain ex:Person ; rdfs:range ex:Person .

Let's further suppose that an RDF graph contains the following triplet about an unknown resource ex:Philippe:

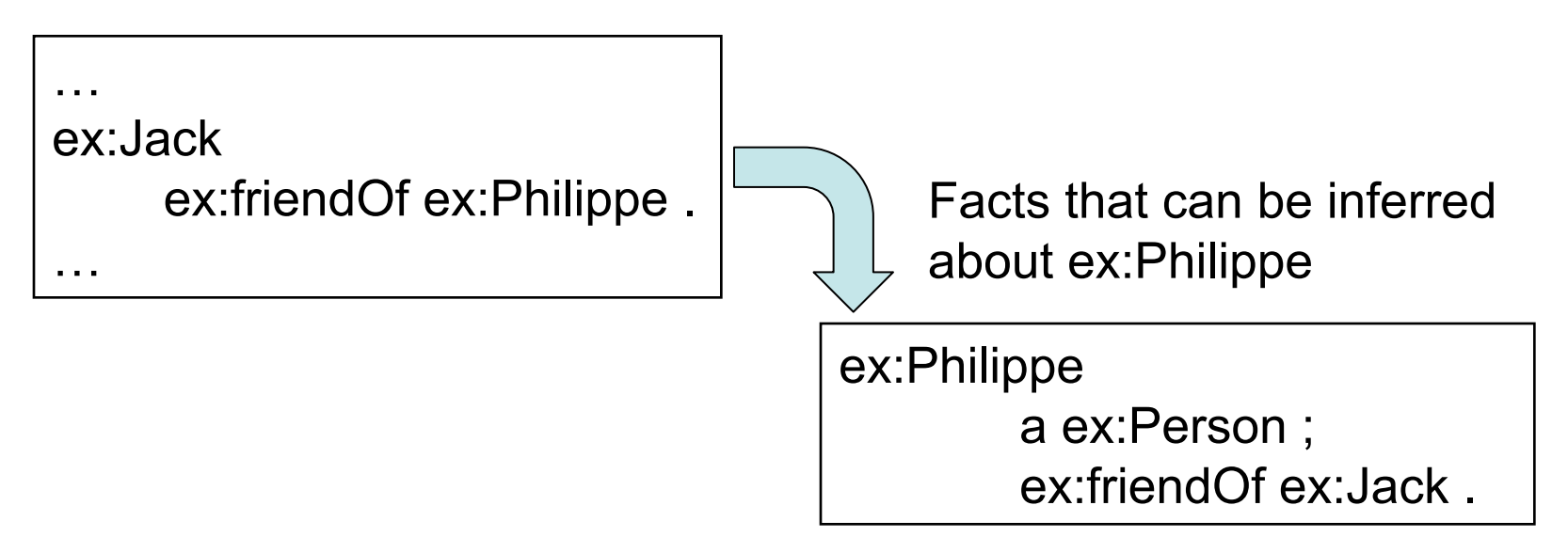

#### Disjoint classes

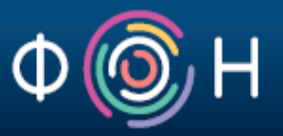

Let's suppose that an OWL ontology defines the following 3 classes

ex:Fruit a owl:Class .

ex:SweetFruit a owl:Class ; rdfs:subClassOf ex:Fruit .

ex:NonSweetFruit a owl:Class ; rdfs:subClassOf ex:Fruit .

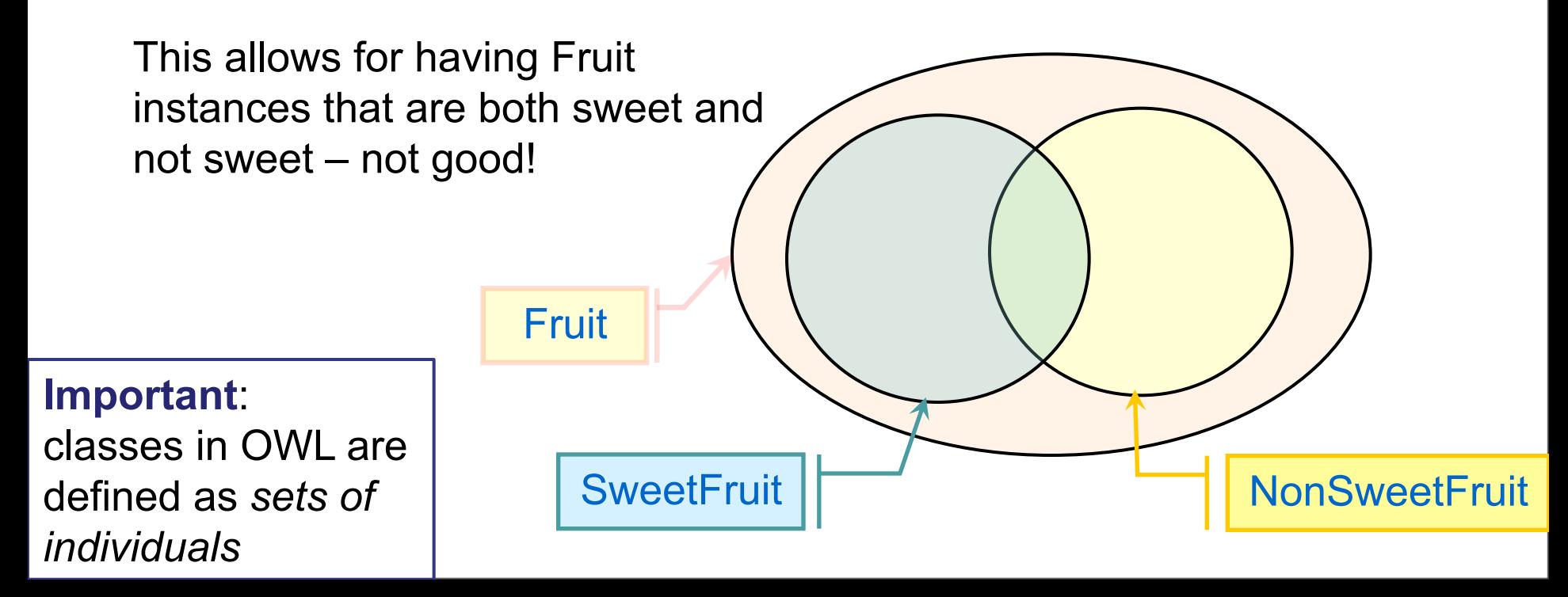

#### Disjoint classes

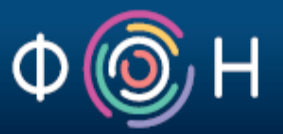

To state that two classes cannot have any instance in common, we have to declare them as *disjoint classes* 

ex:Fruit a owl:Class .

ex:SweetFruit a owl:Class ; rdfs:subClassOf ex:Fruit .

ex:NonSweetFruit a owl:Class ;

rdfs:subClassOf ex:Fruit ; **owl:disjointWith** ex:SweetFruit .

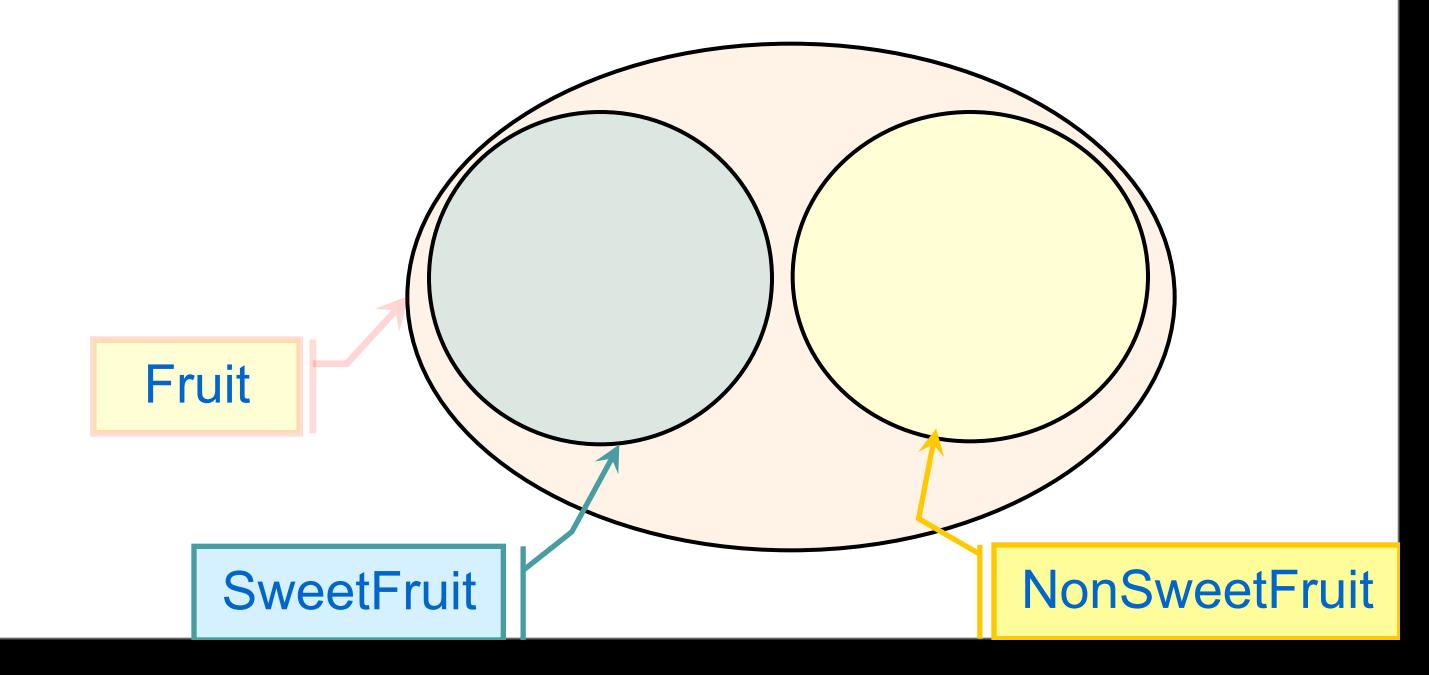

Let's suppose the following is a small excerpt of an OWL ontology for modeling houses, their rooms and furniture

ex:Room a owl:Class .

ex:Furniture a owl:Class .

ex:furnishedWith a owl:ObjectProperty ;

rdfs:domain ex:Room ; rdfs:range ex:Furniture .

ex:Bedroom a owl:Class ; rdfs:subClassOf ex:Room .

ex:Bed a owl:Class ; rdfs:subClassOf ex:Furniture .

Now, we want to state that bedroom is a kind of room that has to have at least one bed.

To do that, we can use *owl:someValuesFrom* restriction

## Restrictions in OWL: existential restriction Φ(©

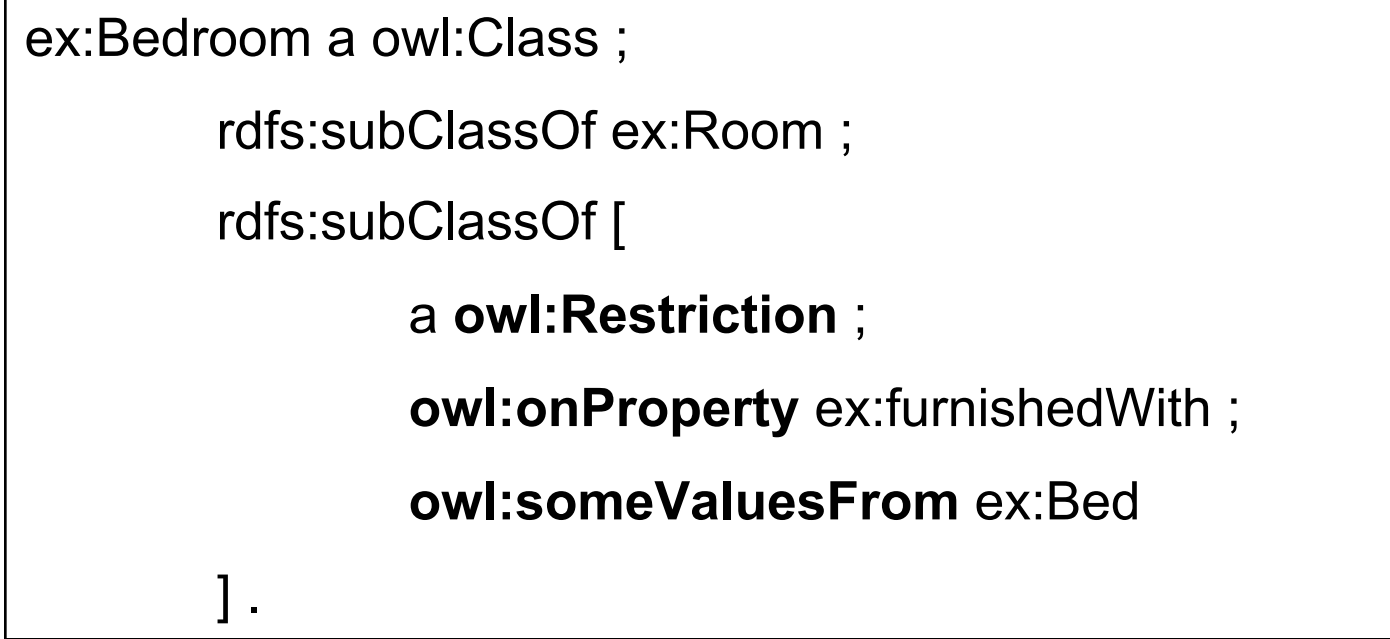

Interpretation:

Bedroom is a kind of Room that can have different pieces of Furniture, but at least one piece has to be a Bed.

#### Restrictions in OWL: universal restriction 4

Let's suppose the following is a small excerpt of an OWL ontology for modeling food and dishes

ex:Dish a owl:Class .

ex:Ingredient a owl:Class .

ex:hasIngredient a owl:ObjectProperty ;

rdfs:domain ex:Dish ; rdfs:range ex:Ingredient .

ex:VegetarianDish a owl:Class ; rdfs:subClassOf ex:Dish .

ex:VegetarianIngredient a owl:Class ;

rdfs:subClassOf ex:Ingredient .

Now, we want to state that a VegetarianDish has to have only VegetarianIngredients.

To do that, we can use *owl:allValuesFrom* restriction

## Restrictions in OWL: existential restriction Φ(©

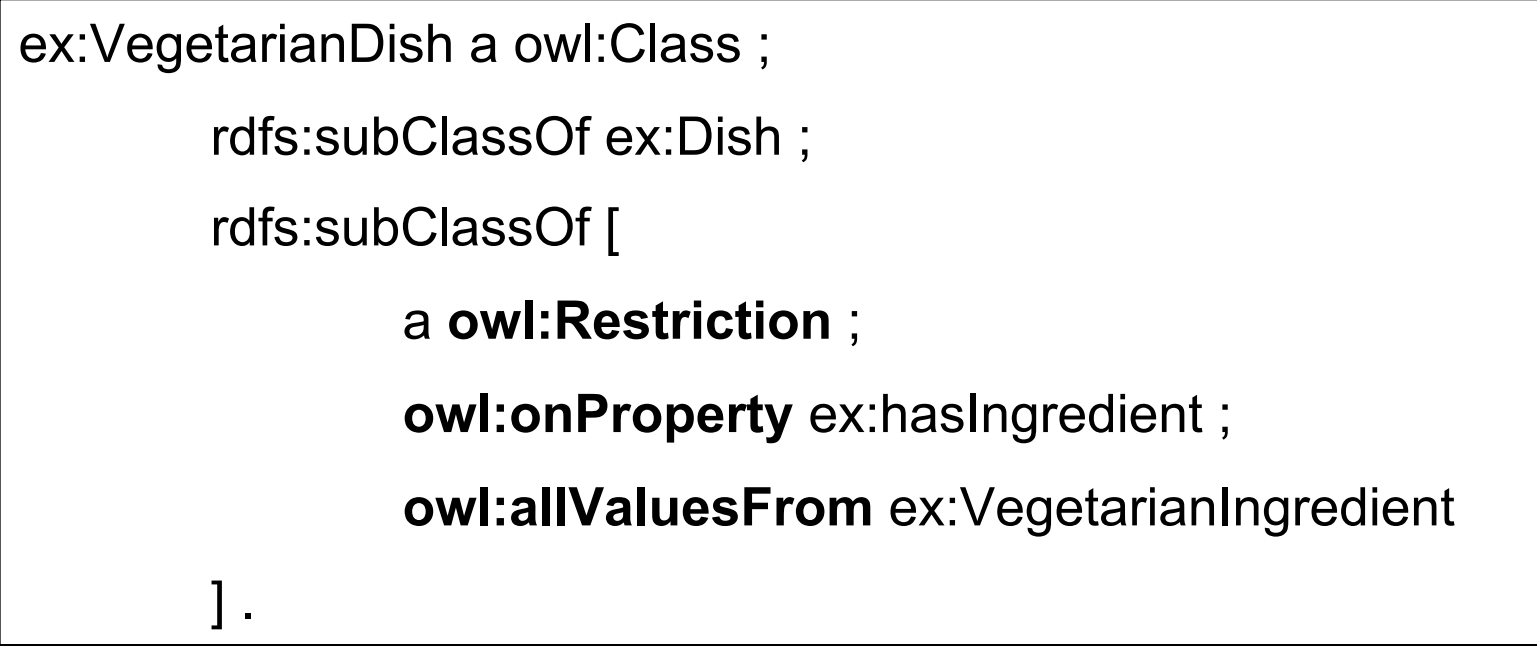

Interpretation:

VegetarianDish is a kind of Dish that can consist only of VegetarianIngredients.

#### Restrictions in OWL: value restriction

Let's suppose the following is a small excerpt of an OWL ontology for modeling wine

ex:Wine a owl:Class .

```
ex:color owl:DatatypeProperty ;
```
rdfs:domain ex:Wine ; rdfs:range xsd:string .

Now, we want to introduce class RedWine as a kind of Wine that has the red color.

To do that, we can use *owl:hasValue* restriction

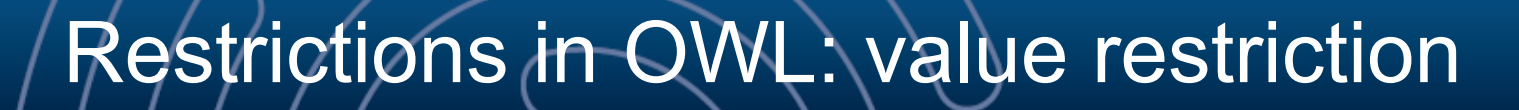

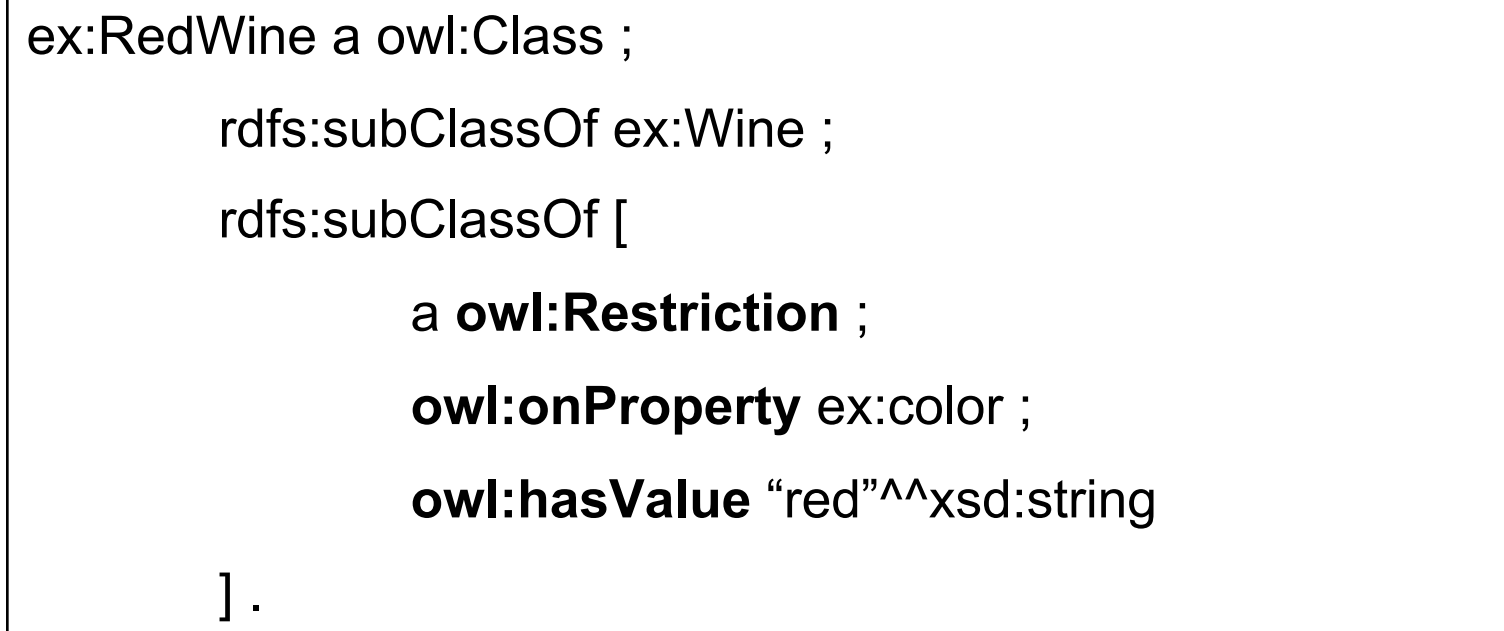

Interpretation:

RedWine is a kind of Wine that has the red color .

The Wine ontology has for long been the most widely used ontology for teaching/learning OWL

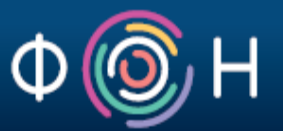

Since classes in OWL are, in fact, sets of individuals, classes can be also defined using set operators:

union, intersection, complement

Examples:

ex:Mother owl:equivalentClass [ a owl:Class ; **owl:intersectionOf** ( ex:Woman ex:Parent )  $\cdot$ 

ex:ChildlessPerson owl:equivalentClass [ a owl:Class ; owl:intersectionOf ( ex:Person [ **owl:complementOf** :Parent ] )  $\cdot$ 

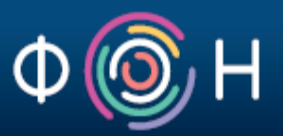

ex:Grandfather **rdfs:subClassOf** [

a owl:Class ;

owl:intersectionOf ( ex:Man ex:Parent )

Interpretation:

]

every Grandfather is both a man and a parent; however, the *converse is not necessarily true* 

We say that Grandfather is a *described* class.

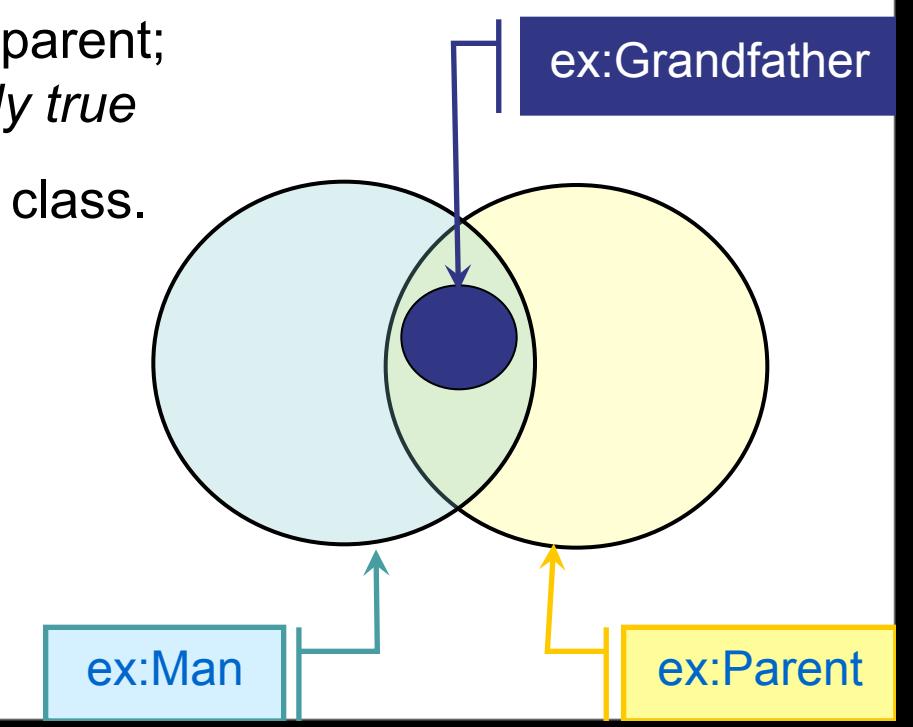

#### Difference between *described* and *defined* classes

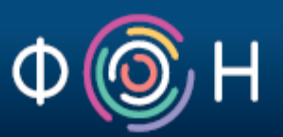

ex:Grandfather **rdfs:equivalentClass** [

a owl:Class ;

owl:intersectionOf ( ex:Man ex:Parent )

]

Interpretation:

every Grandfather is both a Man and a Parent, and if a resources is both a Man and a Parent, it is also a Grandfather

We say that Grandfather is a *defined* class.

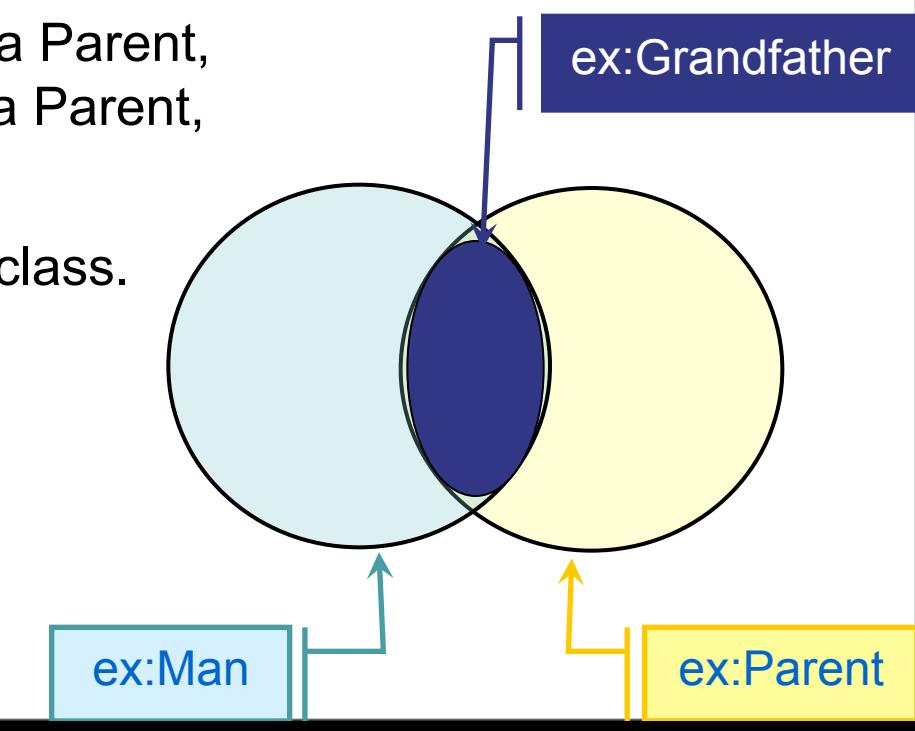

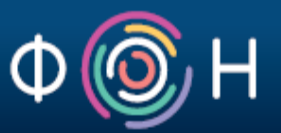

OWL offers many more features for knowledge modeling These are well described in OWL 2 Primer:

http://www.w3.org/TR/2009/WD-owl2-primer-20090611/

Also, highly useful could be the following OWL tutorials:

- TopBraid Composer Getting Started Guide and OWL Tutorial (link)
	- § OWL tutorial + step-by-step introduction into TBC modeling environment
- Protege OWL Tutorial (link)
	- § OWL tutorial + step-by-step introduction into the Protégé modeling environment

#### Some well known publicly available OWL ontologies

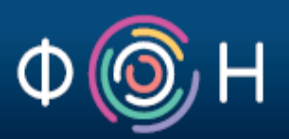

- Financial Industry Business Ontology (FIBO): http://www.edmcouncil.org/financialbusiness
- Gene ontology: http://geneontology.org/
- GeoNames ontology: http://www.geonames.org/ontology/
- BBC ontologies: http://www.bbc.co.uk/ontologies
- OWL version of Schema.org: http://topbraid.org/schema/